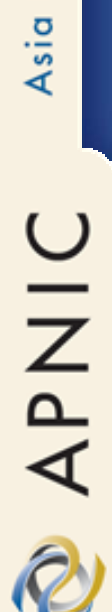

#### **APNIC Unassigned Space Report**

Geoff Huston March 2003

#### **The Problem**

- How can you tell if a route advertisement is incorrect?
	- –– By "incorrect" it is meant that the route advertisement is referring to address space that has not been allocated by any **RIR to any end party**
	- en al control de la control de – i.e. advertising an address block taken from the unallocated address pool

### APNIC  $\tilde{Q}$

### **The "normal" ISP solution**

- Use an administrative process to check the RIR whois database to see if the address block has been allocated
	- en al control de la control de – No single whois database that is  $\,$ authoritative for the entire IPv4 address space
	- Each RIR has a different response syntax to whois queries

#### **The Idea**

- The RIRs to coordinate the operation of a set of "lists" (registries)
- These registries contain the inverse of the allocated address space
- These registries can be used in a variety of ways to determine the validity of a routing request

### OINA<br>2

#### **The Application**

• Existing ISP administrative processes can use a deterministic process to check if a proposed route advertisement is valid

#### **APNIC Space Registry**

- The registry contains the maximally aggregated description of the inactive address blocks for IPv4 and IPv6
- The registry also contains the active (assigned) address blocks for IPv4 and IPv6

#### **The Free Space Registry**

• ftp://ftp.apnic.net/pub/apnic/freespace/ apnic-ipv4-latest.inactive

#IMPORTANT: For an explanation of this report and the terms and conditions of #its use, please refer to the following following: # #ftp://ftp.apnic.net/pub/apnic/stats/apnic/\_README-apnic-stats.txt \*\*\*\*\*\*\*\*\*\*\*\*\*\*\*\*\*\*\*\*\*\*\*\*\*\*\*\*

\*\*\*\*\*\*\*\*\*\*\*\*\*\*\*\*\*\*

1|apnic|20030226|1419|20030226|19700101|28338

apnic||ipv4|169.208.0.0|15|| apnic||ipv4|169.210.0.0|15|| apnic||ipv4|169.212.0.0|14|| apnic||ipv4|169.216.0.0|14|| apnic||ipv4|169.220.0.0|15|| apnic||ipv4|169.222.0.0|16|| apnic||ipv4|169.223.0.0|16|| apnic||ipv4|202.0.8.0|23|| apnic||ipv4|202.0.52.0|22|| apnic||ipv4|202.0.56.0|21||

## OINA<br>Q

#### **For example**

#### • 169.208.0.0/15 is not an assigned prefix

Protocol Prefix**Mask** 

apnic||ipv4|169.208.0.0|15||

#### **The Active Space Registry**

• ftp://ftp.apnic.net/pub/apnic/freespace/ apnic-ipv4-latest.active

#IMPORTANT: For an explanation of this report and the terms and conditions of #its use, please refer to the following following: #

#\*\*\*\*\*\*\*\*\*\*\*\*\*\*\*\*\*\*\*\*\*\*\*\*\*\*\*\*\*\*\*\*\*\*\*\*\*\*\*\*\*\*\*\*\*\*\*\*\*\*\*\*\*\*\*\*\*\*\*\*\*\*\*\*\*\*

#ftp://ftp.apnic.net/pub/apnic/stats/apnic/\_README-apnic-stats.txt #\*\*\*\*\*\*\*\*\*\*\*\*\*\*\*\*\*\*\*\*\*\*\*\*\*\*\*\*\*\*\*\*\*\*\*\*\*\*\*\*\*\*\*\*\*\*\*\*\*\*\*\*\*\*\*\*\*\*\*\*\*\*\*\*\*\*

APNIC

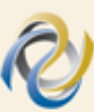

1|apnic|20030226|3599|19930101|20030225|74609 apnic|JP|ipv4|129.60.0.0|16|20030214|allocated apnic|AU|ipv4|129.78.0.0|16|20030214|allocated apnic|AU|ipv4|129.94.0.0|16|20030214|allocated apnic|AU|ipv4|129.96.0.0|16|20030214|allocated apnic|AU|ipv4|129.127.0.0|16|20030214|allocated apnic|JP|ipv4|129.136.0.0|16|20030214|allocated apnic|AU|ipv4|129.180.0.0|16|20030214|allocated apnic|JP|ipv4|129.249.0.0|16|20030214|allocated apnic|KR|ipv4|129.254.0.0|16|20030214|allocated apnic|AU|ipv4|202.0.0.0|21|19941004|allocated

# OINAR

#### **For example**

#### • 202.0.0.0/21 is an assigned prefix

#### Protocol Prefix**Mask**

#### apnic|AU|ipv4|202.0.0.0|21|19941004|allocated

#### **APNIC Registry Contents**

apnic-ipv4-latest.inactive apnic-ipv4-latest.active apnic-ipv6-latest.inactive apnic-ipv6-latest.active

History files: apnic-<proto>-<yyymmdd>.[in]active

**DINAPAC** 

#### **Questions?**

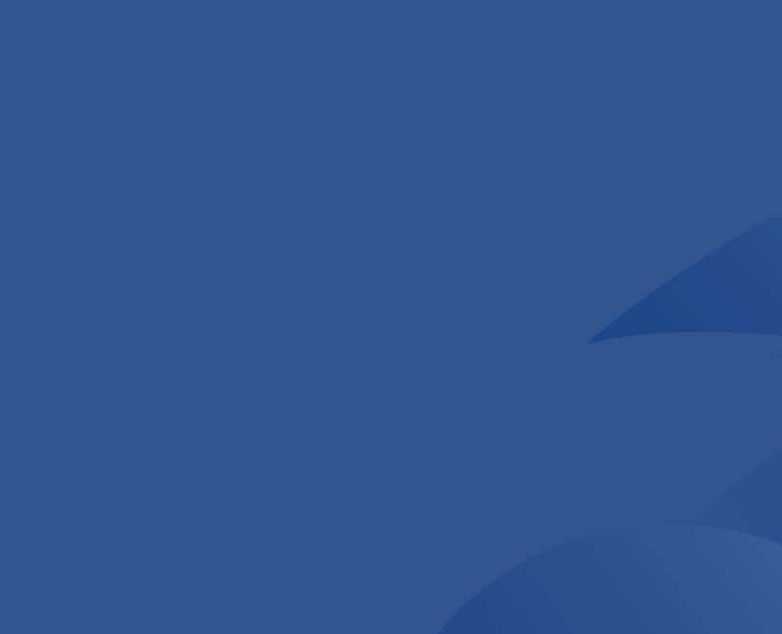